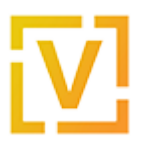

[Portal](https://support.vyos.io/en) > [Knowledgebase](https://support.vyos.io/en/kb) > [Firewall](https://support.vyos.io/en/kb/firewall) > [Zone-based Firewall](https://support.vyos.io/en/kb/zone-based-firewall) > [A primer to Zone-Based](https://support.vyos.io/en/kb/articles/a-primer-to-zone-based-firewall) [Firewall](https://support.vyos.io/en/kb/articles/a-primer-to-zone-based-firewall)

#### A primer to Zone-Based Firewall

Santiago Lorente - 2020-04-02 - [0 Comments](#page--1-0) - in [Zone-based Firewall](https://support.vyos.io/en/kb/zone-based-firewall)

**This document is intended to serve as a quick introduction to Zone Based Firewall in VyOS. ZBF lets the network admin combine network interfaces into groups (Zones) and apply catch-all firewalling for inter-zone traffic.**

# **Why**

For most super basic use cases, ZBF is overkill. But when your network starts to get slightly more complex, and you start having several networks and vlans belonging to different zones, groups or tenants and you want do do rigid firewalling between the two, Your rulesets quickly start to get both repetitive, messy and hard to maintain. The solution? Enter Zone-based firewalling, or 'zone-policy'.

## **What**

As opposed to regular per-interface firewall rulesets, zone-based policy, from a very basic standpoint, lets you combine several network interfaces into a group (Zone) and treat them as one. Also, it allows you to apply firewall rulesets in a zone-to-zone relation (Ie Trusted->DMZ or WAN->Tenant1) as opposed to just inbound and outbound from each interface.

## **A common example**

A good example use case is a semi-enterprise environment with many local networks. The number of users have grown to the point where the admin needs to segregate his network into many smaller networks, without having to keep track of firewalling between all of them. Consider this list of example networks:

#### Internal networks

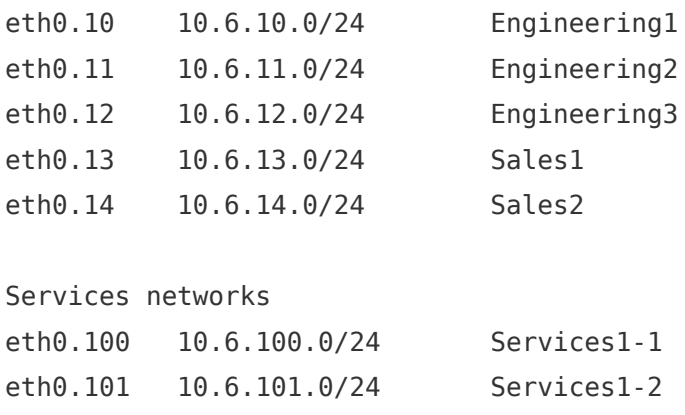

```
eth0.102 10.6.101.0/24 Services1-3
```

```
Two different DMZs
eth0.1501 10.6.150.0/28 DMZ1-1
eth0.1502 10.6.150.16/28 DMZ1-1
eth0.1503 10.6.150.32/28 DMZ1-1
eth0.1504 10.6.150.48/28 DMZ1-1
eth0.1601 10.6.160.0/28 DMZ1-1
eth0.1602 10.6.160.16/28 DMZ1-1
eth0.1603 10.6.160.32/28 DMZ1-1
eth0.1604 10.6.160.48/28 DMZ1-1
A VPN link to, say, some other company
eth1.10 214.55.123.1/30 IPVPN-DaughterCompany
And your WAN service provider.
eth1.40 132.123.123.2/30 WAN
```
For example, you would want to make sure that the guys at engineering have access to the services running in the services networks, but the sales guys shouldn't. You want the guys coming from IPVPN to be able to access both DMZ1 and DMZ2, but only a few servies from DMZ1 should be available from WAN. And so on. And so forth. And ofcourse all groups/zones of networks (Ie sales guys, engineering, services etc) should have access to all networks within the same zone/group.

Doing this properly using the regular per-interface inbound/outbound approach amounts to an uncomfortable amount of ruleset clutter and repetition. Imagine if you could, for example, manage traffic to ALL the sales group from WAN, with a single ruleset? Well, you can. Enter ZBF.

### **How**

As previously mentioned, in ZBF, we no longer deal with inbound and outbound rulesets per interface (or per zones). In fact we're going to make one ruleset per source/destination zone combo. That's going to be a lot of rulesets, but the good thing is each set will be very nice and tidy, and in reality, since inter-zone communication is always blocked by default, you're only going to create rulesets and zone 'from' definitions where you explicitly want to enable traffic between zones.

See Zone-policy example for a practical example